# 102.1001 einblick in 3D-DIGITALI-SIERUNGS-LABORE UND RAUME

**Gestalterische Techniken** Basismodul 102

**Praktische + Theoretische Techniken** Kennnummer 1001

**Pflichtveranstaltung** BA KD, RD und OD

Die Studierenden haben einen grundlegenden Einblick in alle Werkstätten und Labore des Fachbereichs Design. Sie kennen die gestalterisch-handwerklichen Realisierungsmöglichkeiten des Fachbereichs, sowie die Voraussetzungen zur Nutzung von Werkstätten, Laboren und Techniken.

Sie haben die Grundlagen des wissenschaftlichen Arbeitens, sowie die Techniken der wissenschaftlichen Recherche und des Arbeitens mit Datenbanken kennengelernt.

#### **Hinweis**

Das Absolvieren der Lehrveranstaltung  **"Praktische + Theoretische Techniken"**  legitimiert nicht zur selbstständigen Nutzung. Vor Nutzung der Studios und Labore muss eine Einführung in die einzelnen Geräte und Technik durch die Studio-Leiter\*innen und Mitarbeiter\*innen erfolgen.

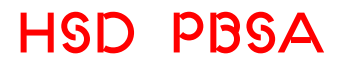

**Hochschule Düsseldorf** Peter Behrens School of Arts **Fachbereich Design** Faculty of Design

**Version** Februar 2021

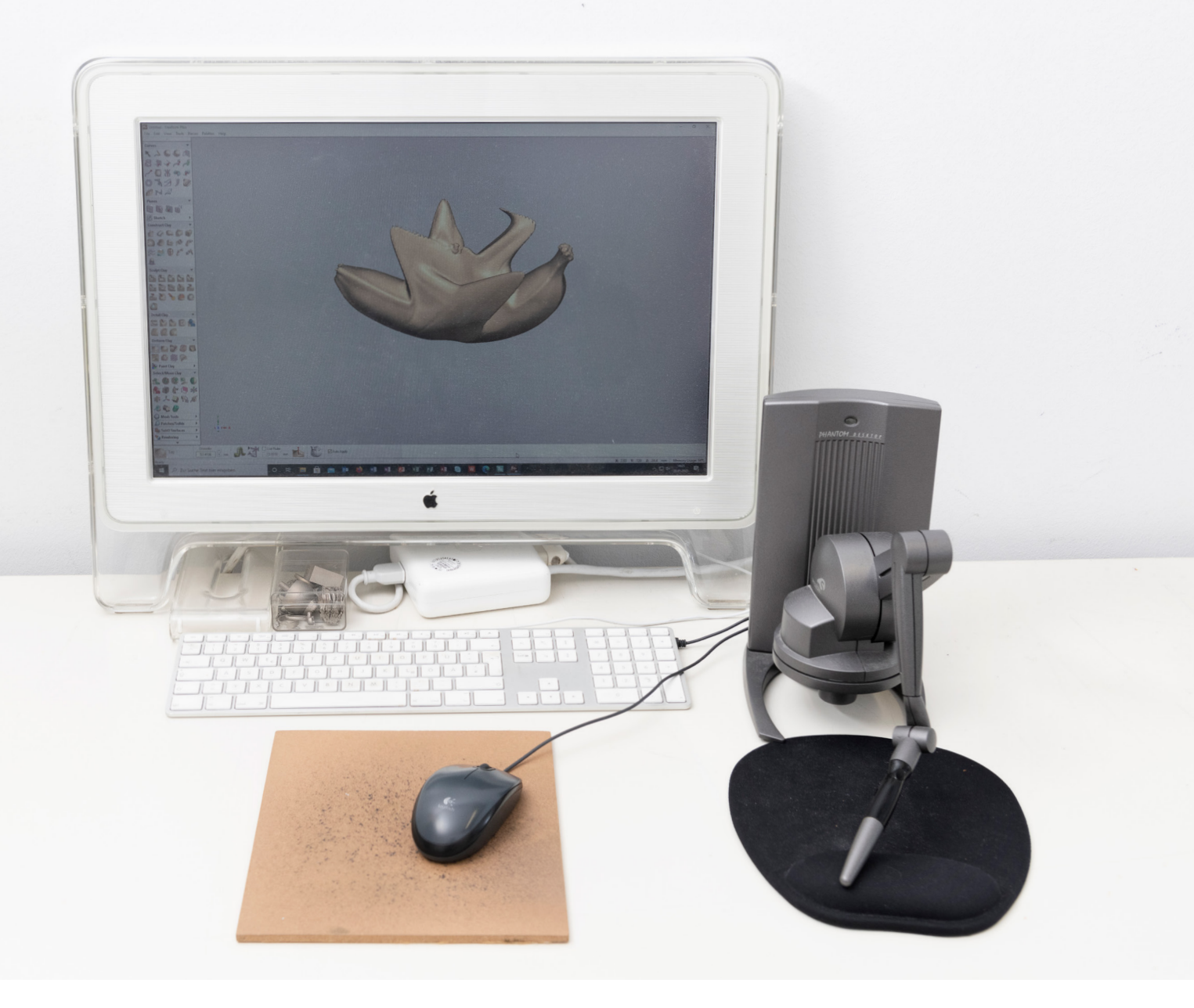

#### **Ansprechpartner**

#### **Werkstattleiter**

Maryvonne Wellen Gebäude 6, Raum 1.050 maryvonne.wellen@hs-duesseldorf.de 3ddigital.psba@hs-duesseldorf.de

#### **Räume**

Gebäude 6 3.035 3D-Digitalisierungslabor und Arbeitsraum

#### **Öffnungszeiten**

- Dienstag 09.00–12.30 Uhr
- Mittwoch und Donnerstag 10.00–16.30 Uhr
- nach Absprache

A 02 **Einblick** 3D-Digitalisierungslabore und Räume

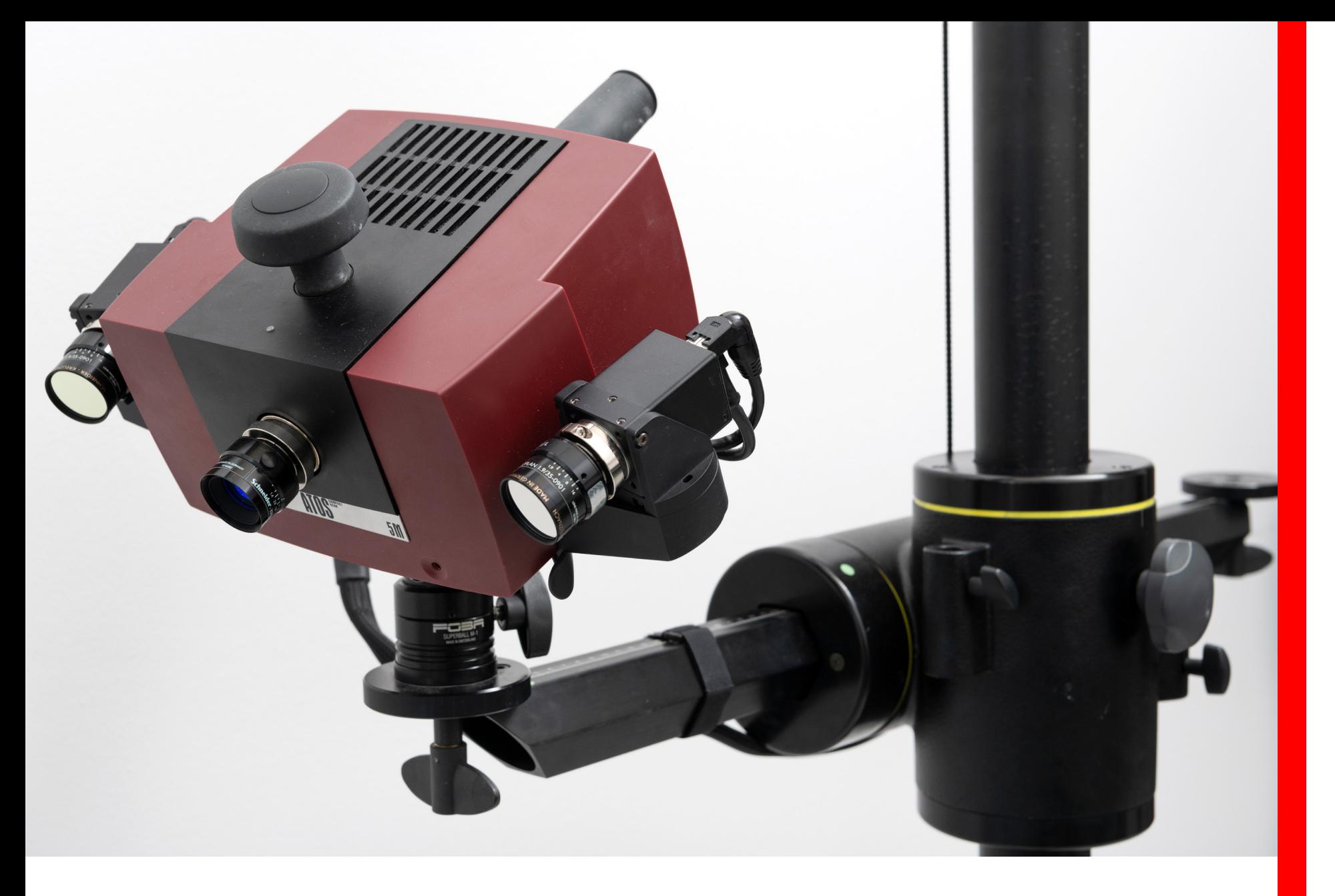

Das 3D-Digitalisierungslabor ermöglicht den Studierenden des Fachbereich Design den Einsatz verschiedener 3D-Scan-Technologien zur Oberflächenerfassung analog kreierter Modelle und bestehenden dreidimensionalen Formen.

Im Kontext der Entwicklung von eigenen studentischen Projekten werden passende Methoden der 3D-Digitalisierung vorgestellt und technische Vorgehensweisen zum 3D-Scanning und die Aufbereitung (postprocessing) von gescannten Daten vermittelt und betreut.

A 03 **Einblick** 3D-Digitalisierungslabore und Räume

### Allgemeine HINWEISE

• Ein Projekt/Vorhaben ist frühzeitig anzumelden und in einem Vorgespräch mit dem/der Werkstattleiter\*in oder zuständigen studentischen Hilfskraft abzustimmen.

• Vor der Nutzung des 3D-Digitalisierungslabors ist die Teilnahme an einer Unterweisung erforderlich. Selbstständiges Arbeiten mit den Geräten des 3D-Digitalisierungslabor ist nur nach Absprache und vorheriger Einweisung möglich.

• Die Maschinen und Werkzeuge sind sorgfältig zu handhaben und zu pflegen. Abnutzung, Mängel, Beschädigungen und Verluste sind sofort mitzuteilen.

• Für die Ordnung und Sauberkeit ihres/seines Arbeitsplatzes und der von ihr/ihm benutzten Werkstatteinrichtungen und Geräte sorgt jede/jeder Benutzer\*in selbst; Abfälle müssen umweltgerecht entsorgt werden.

### Allgemeine HINWEISE

• Die Möglichkeit zur Lagerung von Material und/oder Projekte ist im 3D-Digitalisierungslabor nicht möglich.

• Generell gilt: Das Werkstattpersonal kann nur Hilfestellung und Unterstützung zur Arbeit geben – es besteht kein Anspruch auf Durchführung der Arbeiten durch das Personal.

### SICHERHEITSHINWEISE

• Die Geräte/Maschinen/Werkzeuge des 3D-Digitalisierungslabor sind empfindliche elektronische Messgeräte. Bitte behandeln Sie diese sorgfältig und berühren Sie die Kameraobjektive und Lichtquellen der Geräte nicht.

• Setzen Sie die Geräte des 3D-Digitalisierungslabor keiner direkten Sonneneinstrahlung oder Feuchtigkeit aus.

• Bitte halten Sie Getränke, Essen sowie fettige Finger von den Gegenständen, Werkstoffen und Geräte des 3D-Digitalisierungslabor fern.

• Um Irritationen der Augen zu vermeiden, sollte nicht direkt in das Projektionslicht/die Laserquelle der 3D-Digitialisierungsgeräte geblickt werden.

• Um Schaden an Mensch und Maschine zu vermeiden, sorgen Sie immer dafür, dass stolperfreies Gehen vor und hinter dem 3D-Scan-Gerät möglich ist.

• Für Personen- und Sachschäden, die durch grob fahrlässige oder vorsätzliche Handlungen entstehen, haftet der/die Schädigende im Rahmen der gesetzlichen Vorschriften.

# Geräte/Software UND FUNKTION + PHANTOM Desktop 3D-Digitali- • (Software) DAVID-Laserscanner SIERUNGS-LABORE UND RAUME

#### **Übersicht der Geräte und Software**

- ARTEC Eva Strukturlicht-3D-Scanner
- ATOS Compact 5M/GOM Streifenlicht-Scanner
- PICZA PIX-30/CMM Nadelscanner
- (Software) AGISOFT Metashape/ Photogrammetrie
- GEOMAGIC FREEFORM<br>+ PHANTOM Desktop
- 

### STRUKTURLICHT-3D-Scanner

- Der professionelle 3D-Scanner Eva des Herstellers ARTEC 3D ist ein tragbares 3D-Scan-Gerät für die Erstellung von schnellen, präzisen und texturierten Scans mittelgroßer (20×20×20cm) bis hin zu großen Gegenständen und Oberflächen.
- Der Eva-Scanner wird für die Streifenprojektion verwendet und erreicht dabei eine Auflösung von bis zu 0,5 mm.
- Der Scanner ist einfach zu bedienen und kann bis zu 2.000.000 Punkte pro Sekunde erfassen.
- Der ARTEC Eva eignet sich zur Digitalisierung von Modellen, Raumsituationen, Installationen, Objekten und Möbel.
- Weiterhin kann das Gerät zur Entwicklung von 3D-Modellen sowie als Grundlage für 3D-Virtualisierungen und -Animationen genutzt werden.

### [Zum Produktvideo](https://www.youtube.com/watch?v=KRxBuCYidsI&t=418s) ARTEC Eva

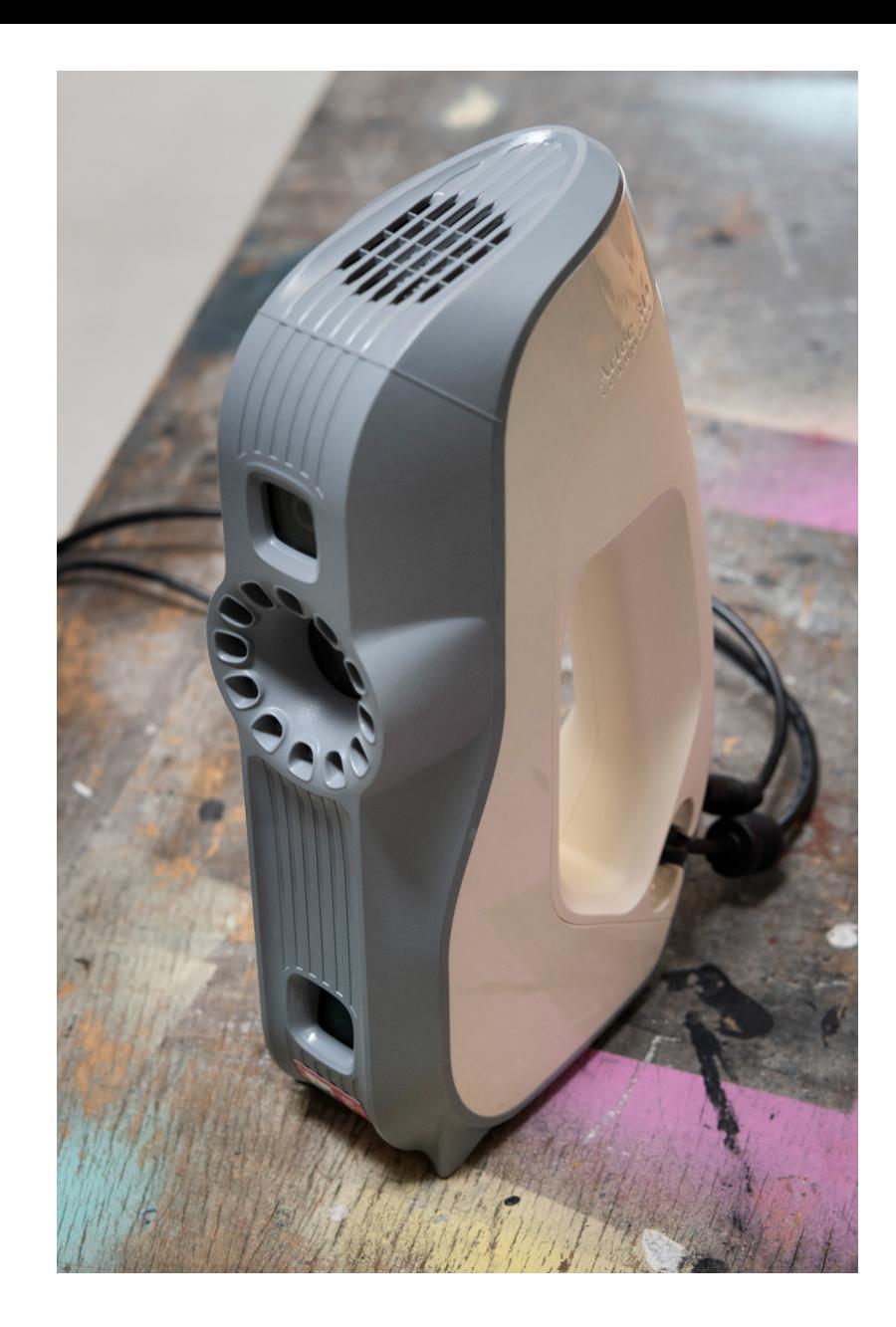

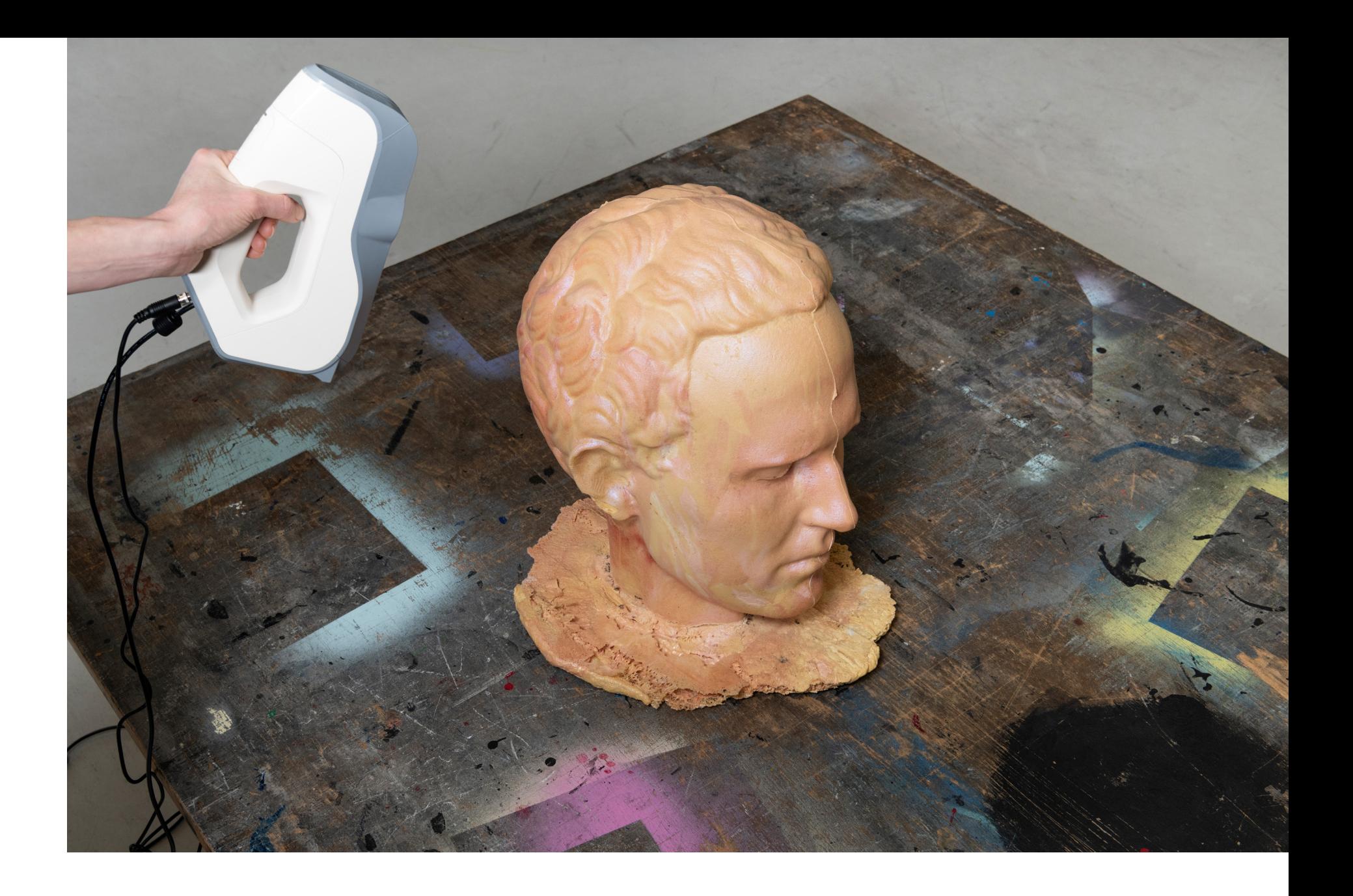

### STREIFENLICHT-SCANNER

• Der Compact 5M von ATOS ist ein mobiler 3D-Scanner mit Messbereichen für Modelle von 10×10×10 cm, 30× 30×30cm oder 90×90×90cm Größe.

• Der ATOS Sensor verfügt über einen Stereokameraaufbau: zwei Kameras, die mit Streifenprojektion (nach dem Prinzip der Triangulation als Messmethode) Oberflächen dreidimensionaler Objekte hochauflösend erfassen können.

• Der Sensor ist ungeeignet für die Erfassung von Texturen und für die Digitalisierung transluzenter, glänzender oder sehr dunkler Oberflächen.

• Die entstandenen 3D-Scans können in verschiedene Dateiformate exportiert und mit beliebigen CAD- und 3D-Programmen weiterverarbeitet werden.

[Zur Produkt-Vorstellung A](https://www.youtube.com/watch?v=K7HZQEacs74)TOS System [Zum Video «](https://www.youtube.com/watch?v=NnFQ76Kfm_0)Scan- und Messmethoden»

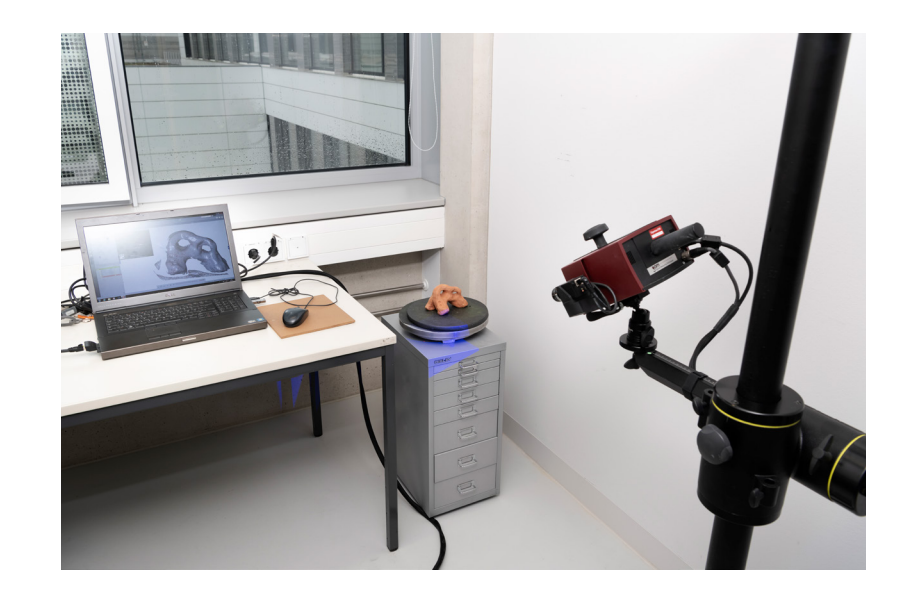

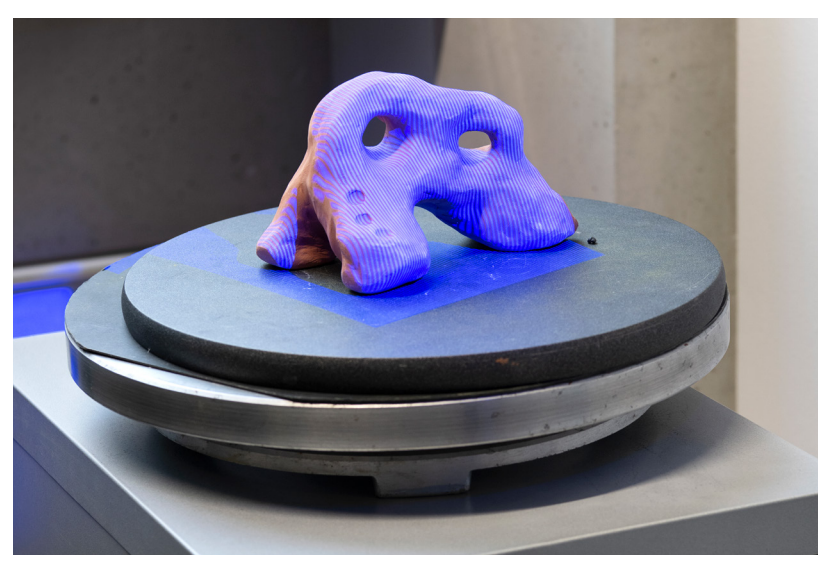

### Nadelscanner

• Der PICZA PIX 30 3D-Scanner ist ein Desktop Koordinatenmessgerät und kann Oberflächen und Reliefs innerhalb eines Messraum von ca. 200×150×50mm mit einer Genauigkeit von 0,2mm erfassen.

• Das Gerät ist ein Kontakt-Digitizer, d.h. das Gerät bewegt sich entlang der X-Y-Z-Achse und zeichnet Punktkoordinaten auf, indem eine Nadel das Objekt in regelmäßigen – vom Nutzer festgelegten – Abständen berührt. Dieser Prozess kann, abhängig von der eingestellten Genauigkeit, Größe und der zu digitalisierten Fläche, einige Stunden bis mehrere Tage dauern.

• Die gesammelten Punktkoordinaten werden dann verwendet, um automatisch eine digitale Replika der aufgenommenen Oberfläche zu generieren.

- Der Output ist perfekt für den Formenbau geeignet.
- Die gesammelte Daten sind ohne große Nachbereitung für weitere CAD/CAM Prozesse nutzbar.

[Zum](https://www.youtube.com/watch?v=SqcLJ05qsls) Beispiel-Scan

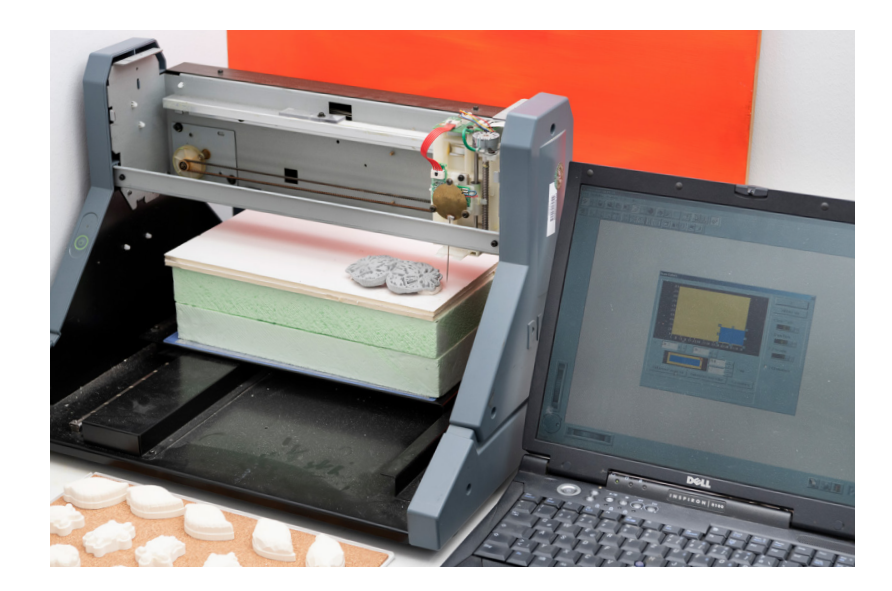

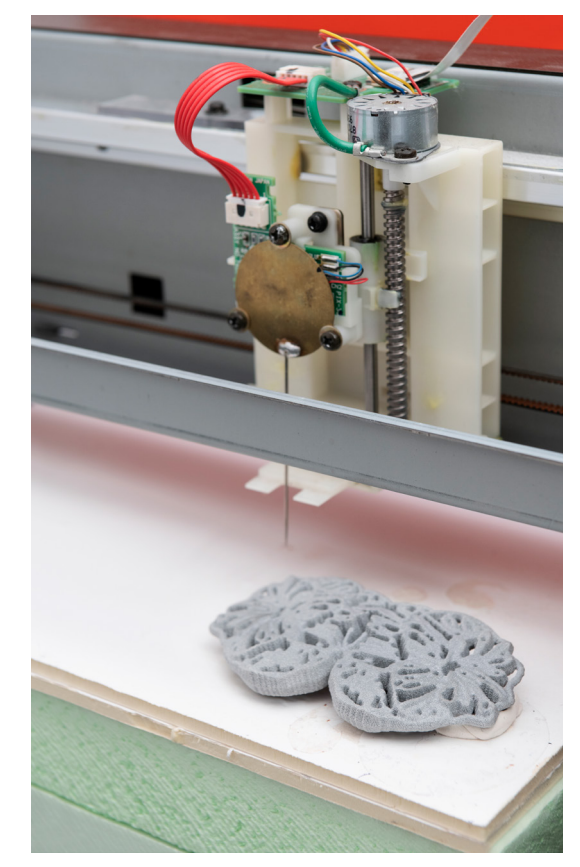

C 11

### AGISOFT Metashape/ PHOTOGRAMMETRIE

- AGISOFT Metashape ist ein eigenständiges Softwareprodukt das die Photogrammetrie als Auswerteverfahren nutzt, um aus Fotos automatisch detailgetreue, komplett texturierte 3D-Modelle zu erzeugen.
- Es ist möglich Modelle verschiedener Größenordnungen (Produkte, Skulpturen, Architektur oder auch Bodenfläche) mit höher Genauigkeit und Textur aufzunehmen.
- Die Qualität des Modells wird maßgeblich bestimmt durch die Qualität des angefertigten Fotos und wird begrenzt durch die Rechenleistung der verwendeten Hardware.

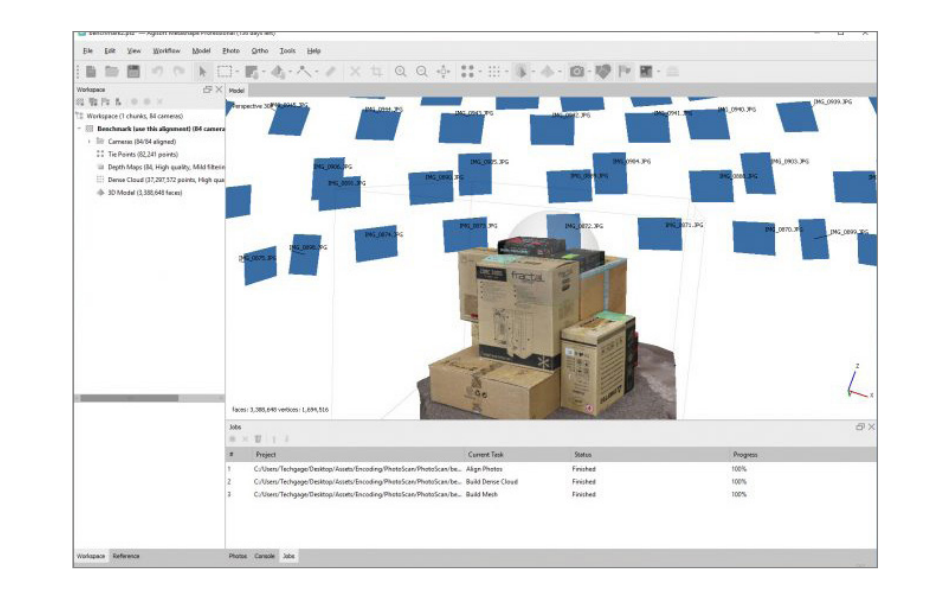

### AGISOFT Metashape/ Photogrammetrie

• Vereinfachter Workflow:

1. Mehrere Fotos von Gegenständen, Räumen oder Umgebungen aus verschiedenen Perspektiven werden in die Agisoft Software importiert.

2. Übereinstimmende Punkte des Bildematerials wird durch das Feature "Matching" automatisch abgeglichen. 3. Durch das Matching wird eine Punktwolke des Objekts erzeugt. Diese Punktwolke kann dann noch verfeinert werden, bevor daraus ein 3D-Modell (bestehend aus Dreiecken/Polygonen) und das zugehörige "Image Texture" erstellt werden.

**CD [Zum](https://www.youtube.com/watch?v=zb780hZMOdU&t=550s) Photoscan Standard Workflow** 

### GEOMAGIC FREEFORM + PHANTOM Desktop

- Geomagic Freeform ist eine 3D-Modelling Software zur Herstellung organischer und technischer Formen für die Serien-Produktion.
- Damit lassen sich komplexe Konstruktions- und Fertigungsaufgaben präzise lösen und in CAD-to-Manufacturing-Arbeitsabläufen übertragen.
- Zur schnellen Modellierung mit maximaler gestalterischen Freiheit wird die Software mit dem haptischen Eingabegerät "Phantom" verknüpft.
- Der Phantomarm fungiert als universales Werkzeug mit taktilem Feedback, damit das Modellieren in 3D physisch wahrgenommen werden kann. Per Handbewegung entstehen digitale Skulpturen.

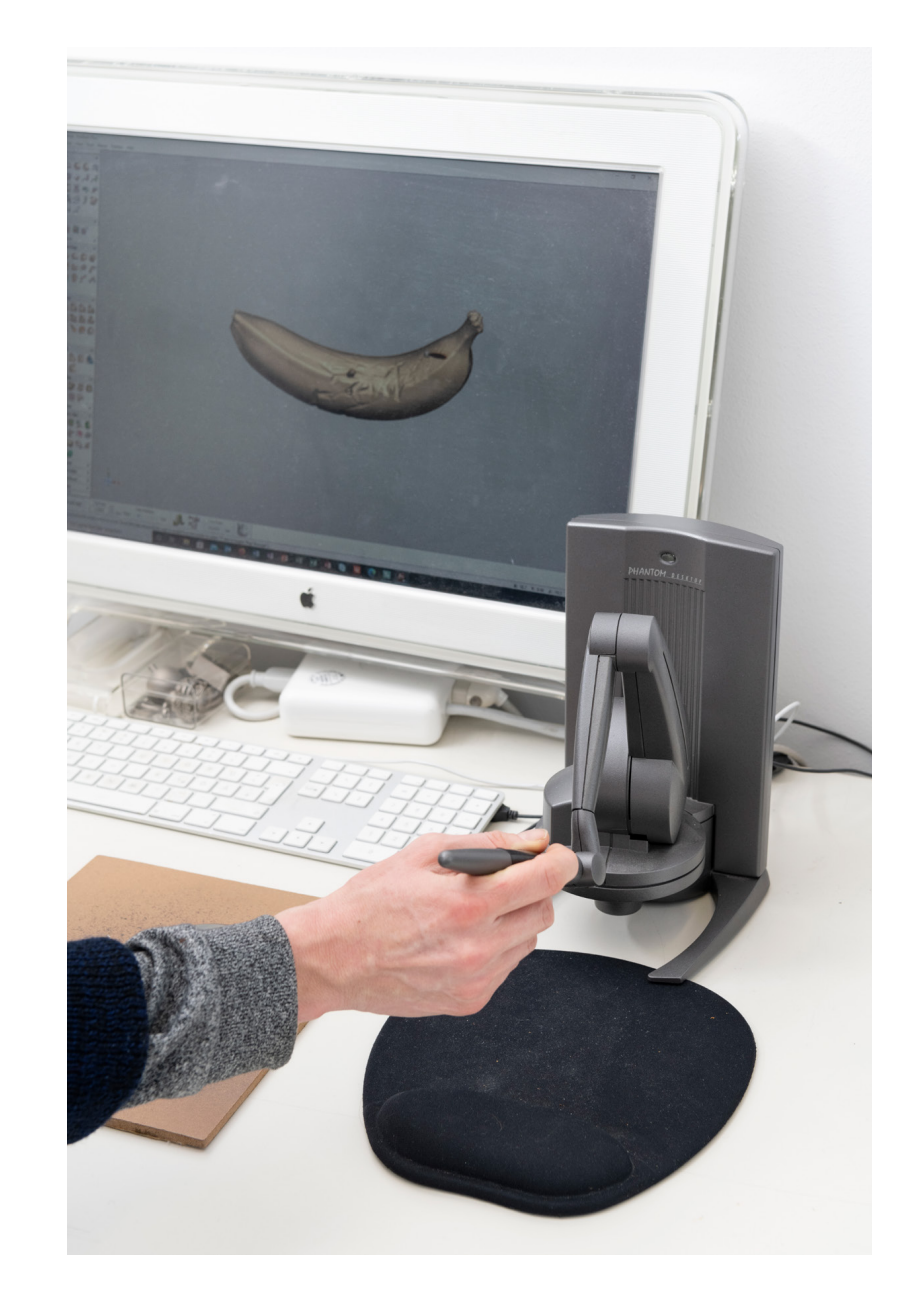

### GEOMAGIC FREEFORM + PHANTOM Desktop

• Die Kombination aus Hard- und Software ermöglicht es, virtuelle Modelle intuitiv zu modellieren, zu empfinden, auszuarbeiten und umzuformen – mit allen Vorteilen eines digitalen Arbeitsprozesses.

**CD [Zur](https://www.youtube.com/watch?v=uqwaOPoH1PE&list=PLvpFHPSB33EcK3vvMAYhqpBVPhn9Q6LkY&index=5) Software Vorstellung "Freeform" CD [Zum Produktvideo](https://www.youtube.com/watch?v=C_rHAbJJggM) "Phantom Desktop"** 

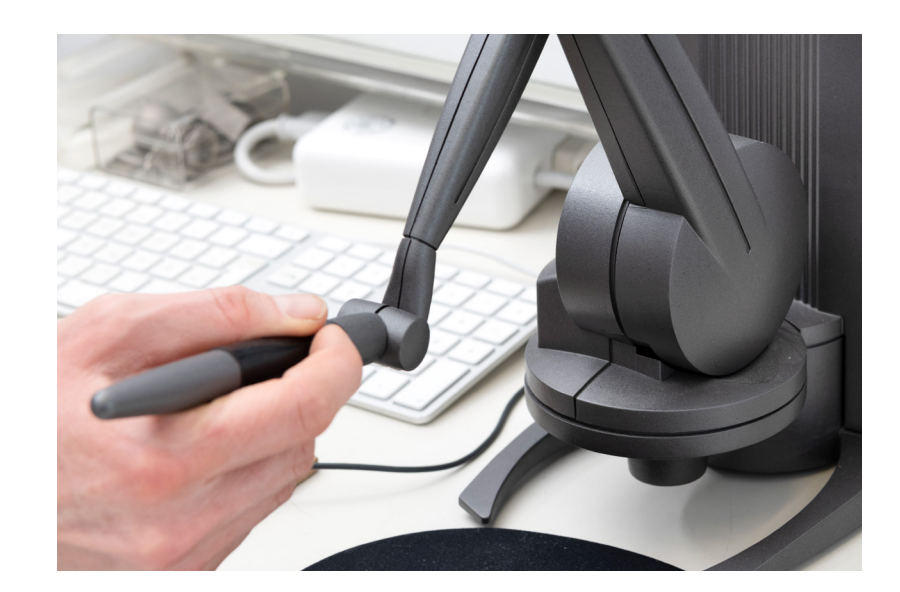

## DAVID LASERSCANNER

• Das DAVID-Laserscanner Softwarepaket ermöglicht Laser-Scanning ohne spezielle Hardware.

• Die Software eignet sich für DIY 3D-Scan Experimente mit Modellen in unterschiedlichsten Dimensionen  $(60 \times 60 \times 60$  mm bis hin zu ausgewachsenen Personen).

• Neben der Software und einem Windows-PC werden zwei Kalibrierungsflächen, ein Linienlaser und eine Webcam benötigt.

• Diese Methode richtet sich an Technik-Liebhaber und zur Realisierung digitaler (low-tech) Anti-Ästhetik.

• Für qualitativ hochwertigere und hochauflösende Scans empfiehlt sich der Einsatz neuerer System (wie etwa Artec Eva oder dem ATOS Scanner).

CD [Zur](https://www.youtube.com/watch?v=uC-99bjh2dE) Software Vorstellung "DAVID-Laserscanner"

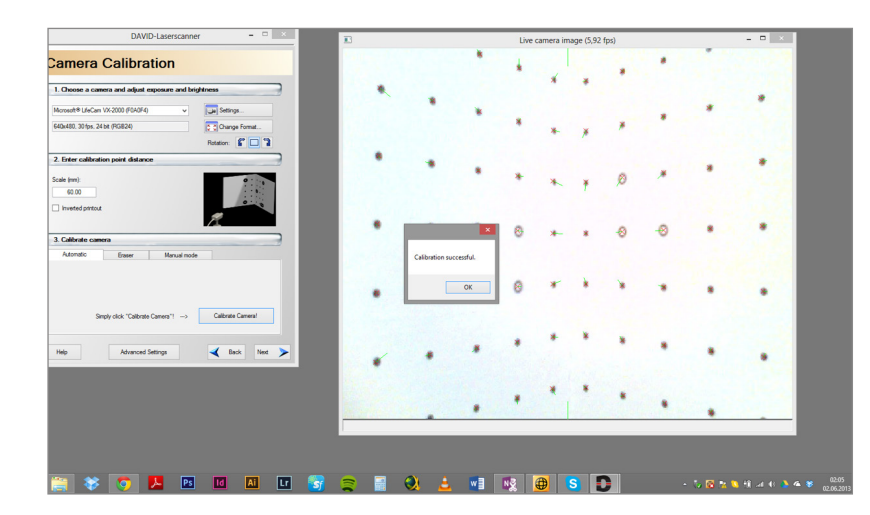

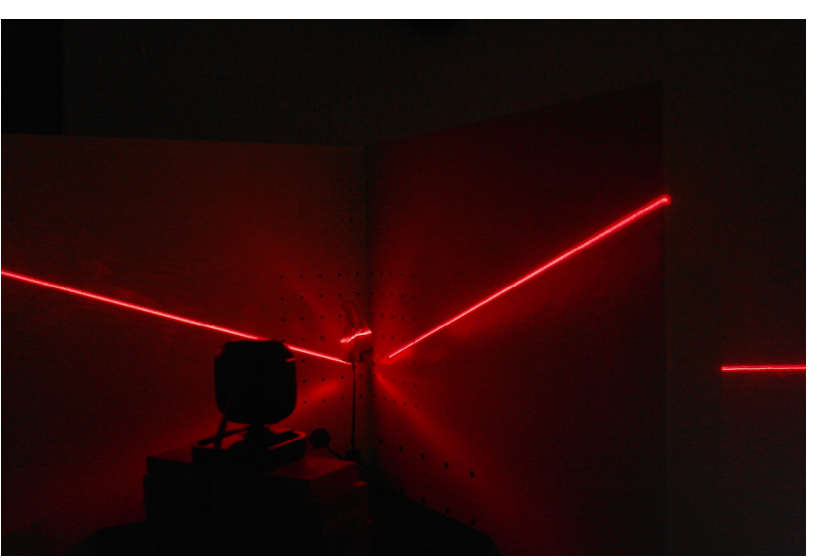